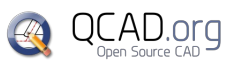

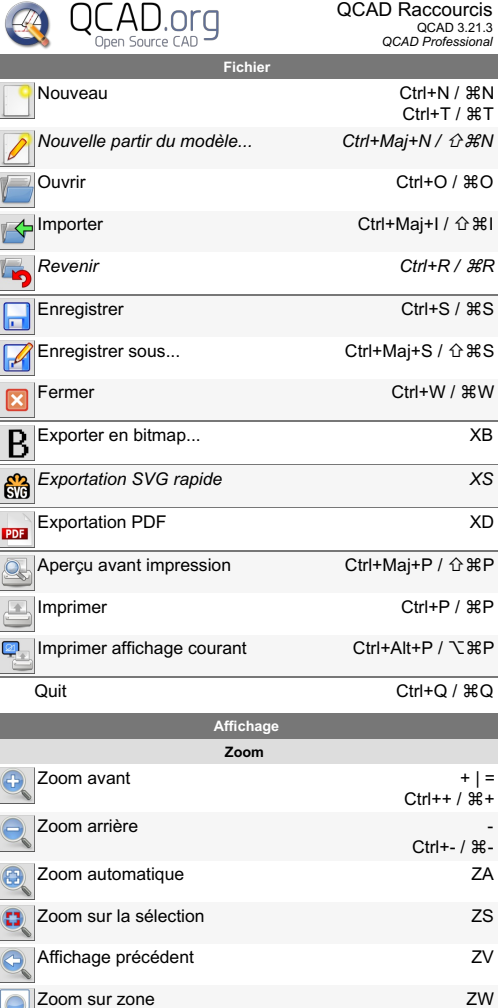

Zoom panoramique ZP

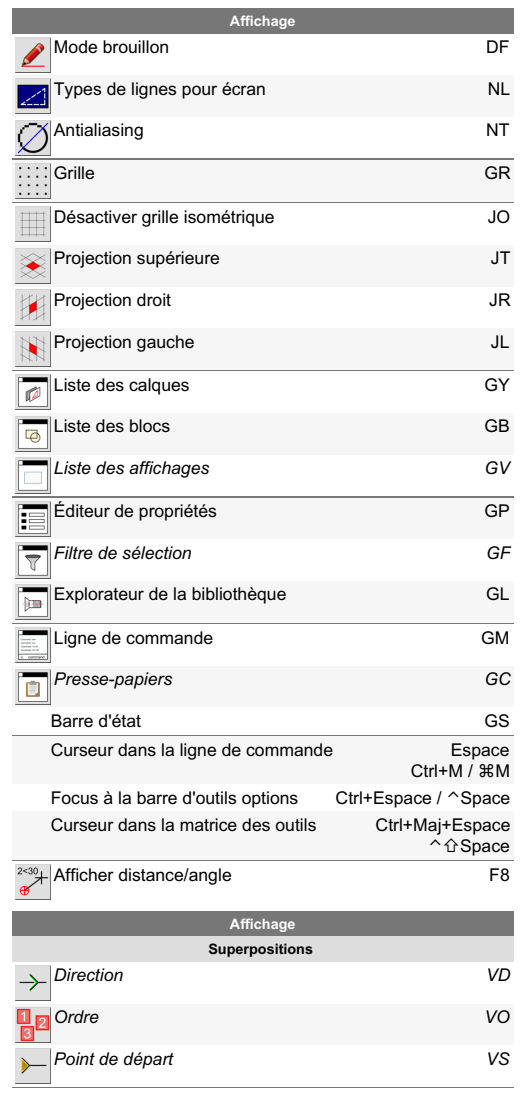

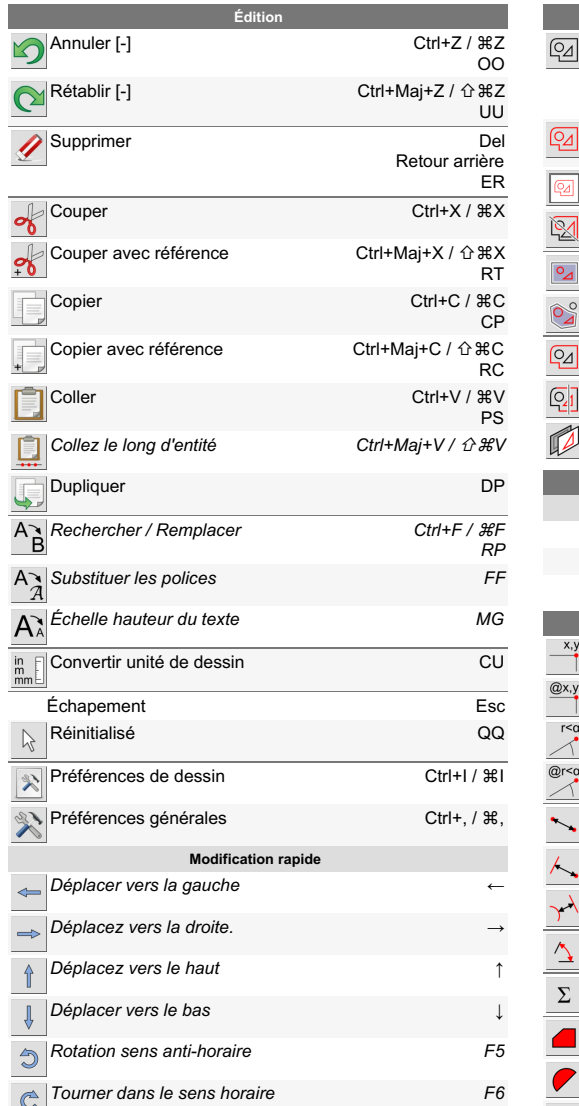

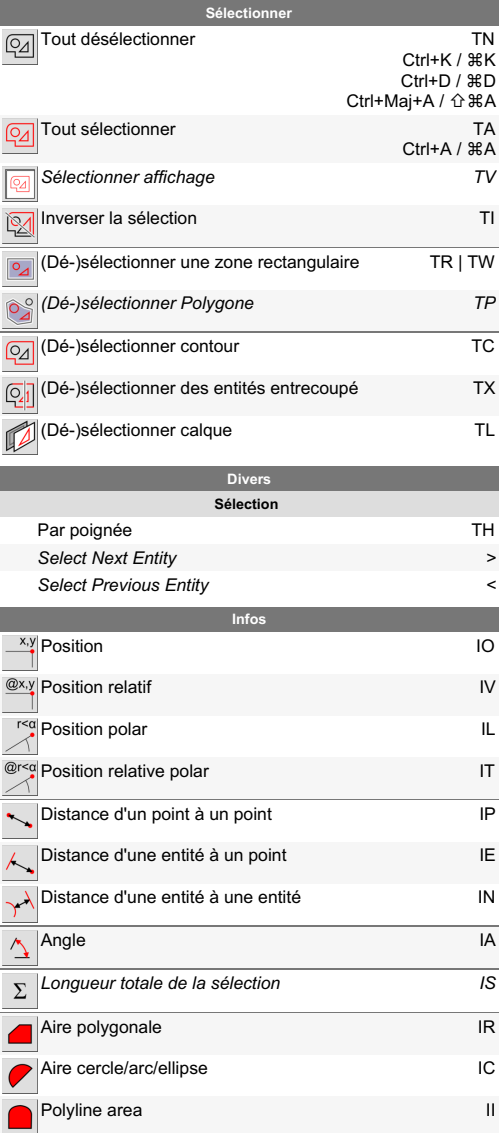

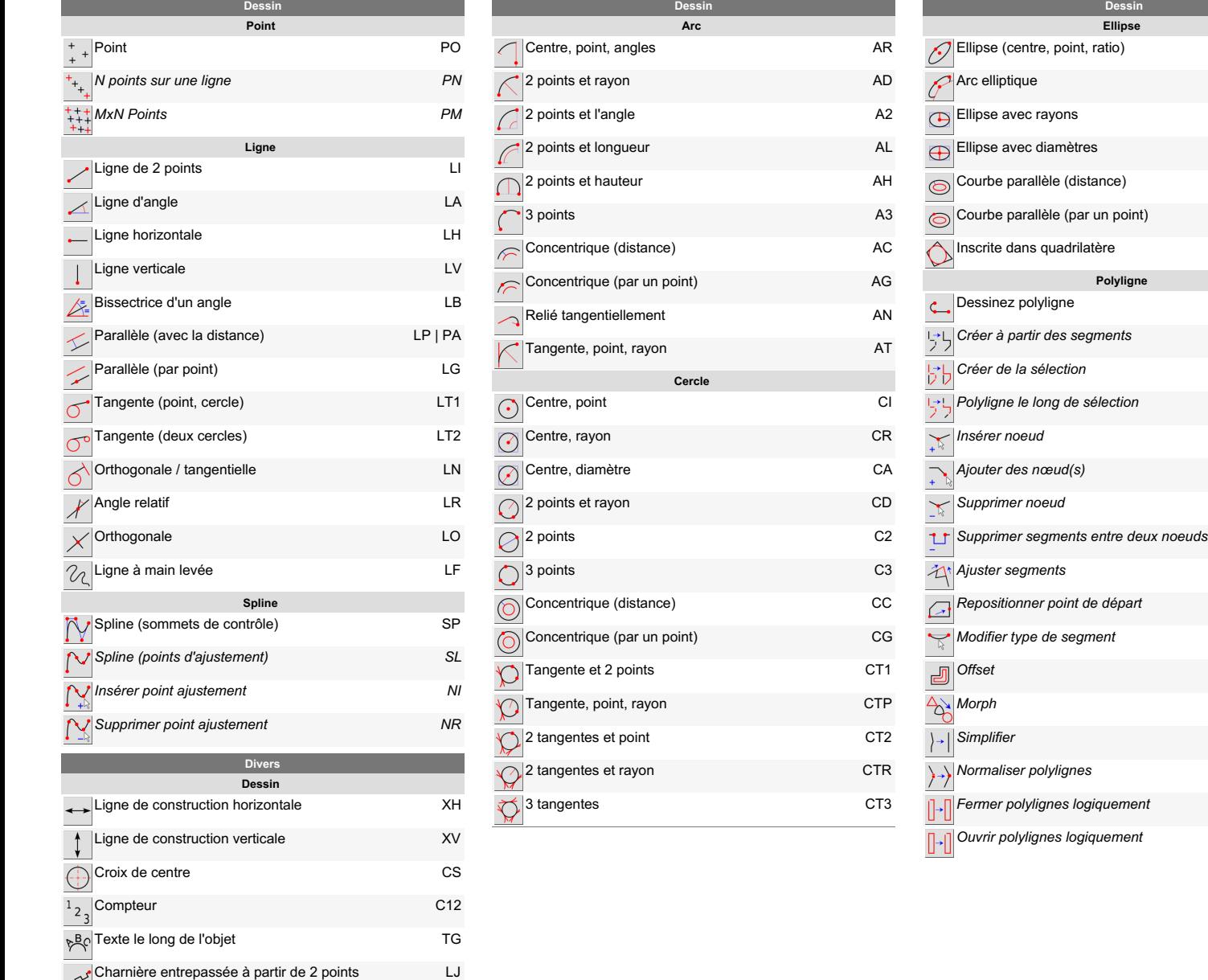

 $\sim$ 

**College** 

٠  $\sim$ 

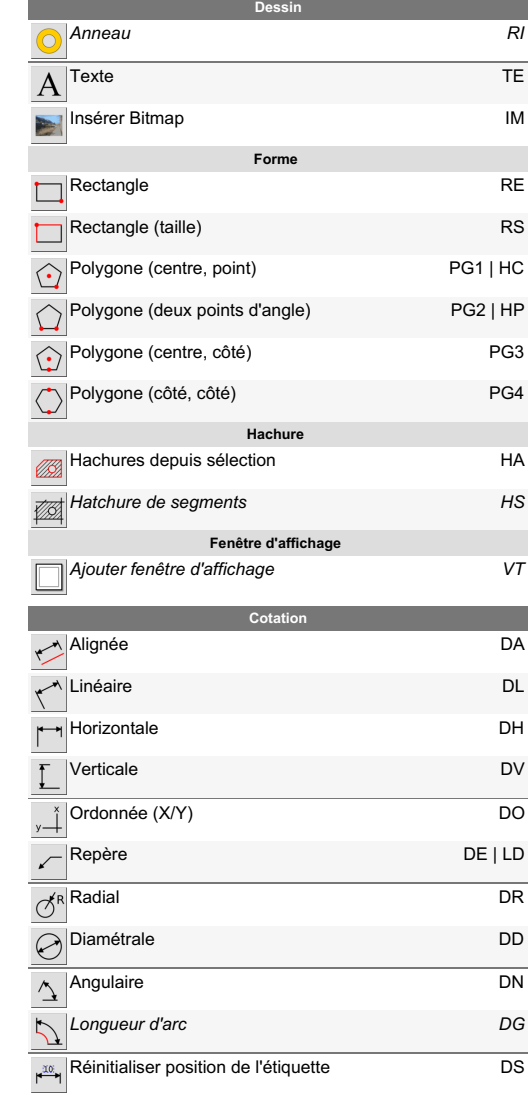

E P

÷

E A

E I

E D

E C

E G

E Q

P L

*O G*

*O C*

*O L*

*O P*

*O D*

*O B*

*O T*

*O R*

*OX*

*O Q*

*O M*

*O S*

*O N*

*O E*

*O J*

*OA | O I*

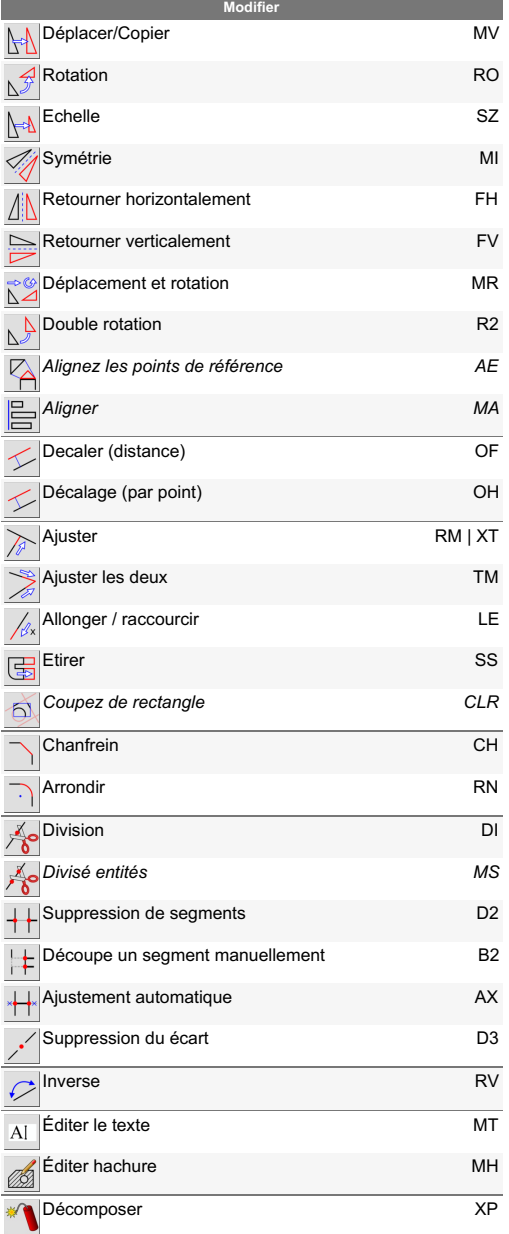

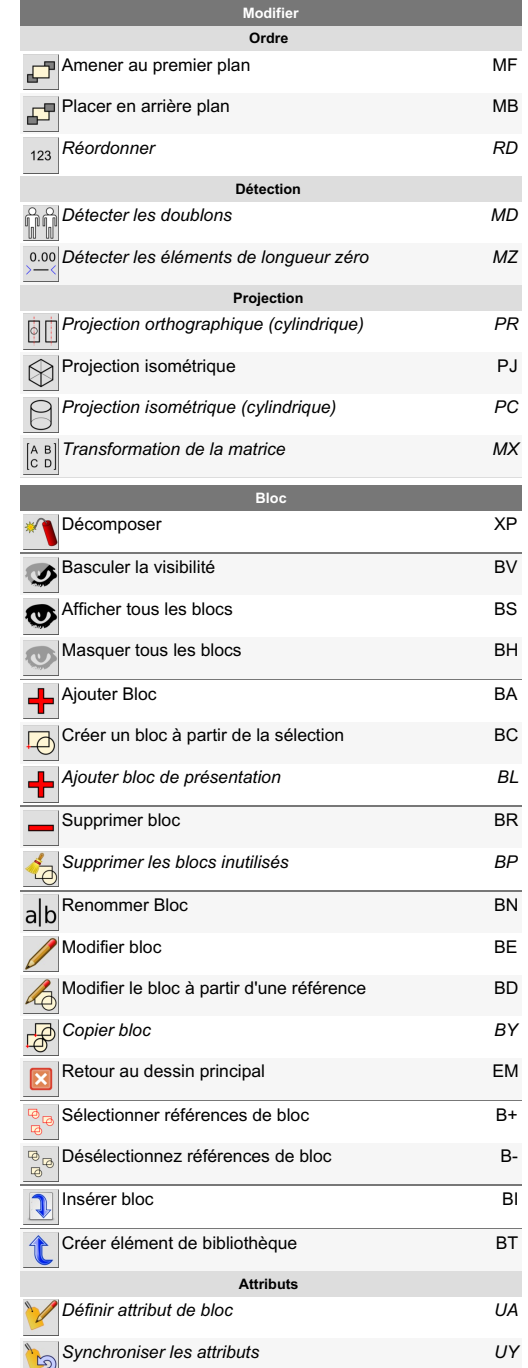

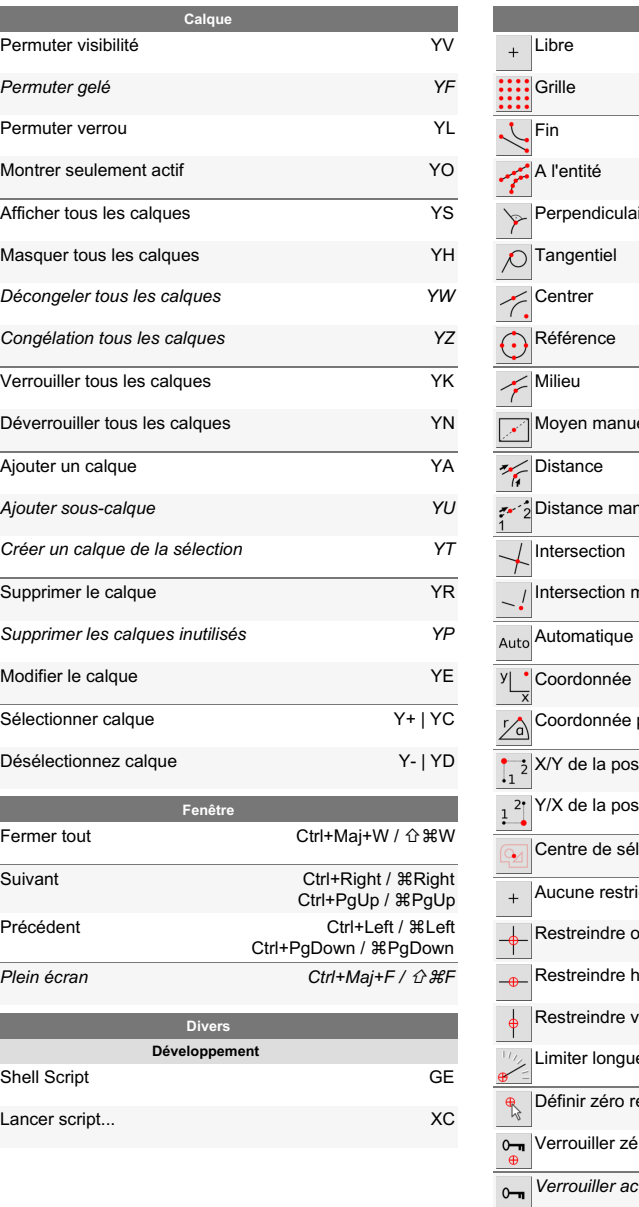

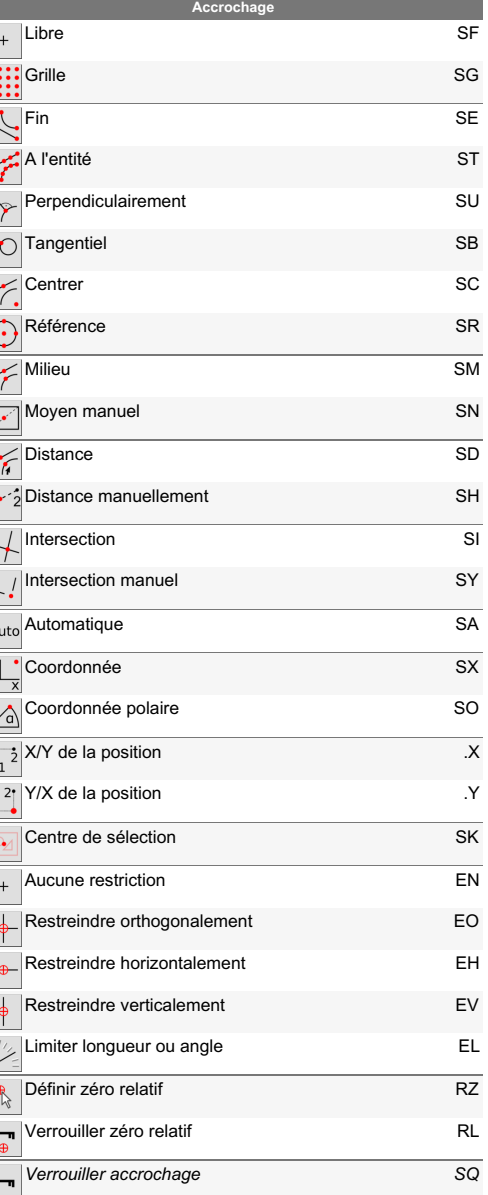